## **Hikari Telephone JJY configuration manual**

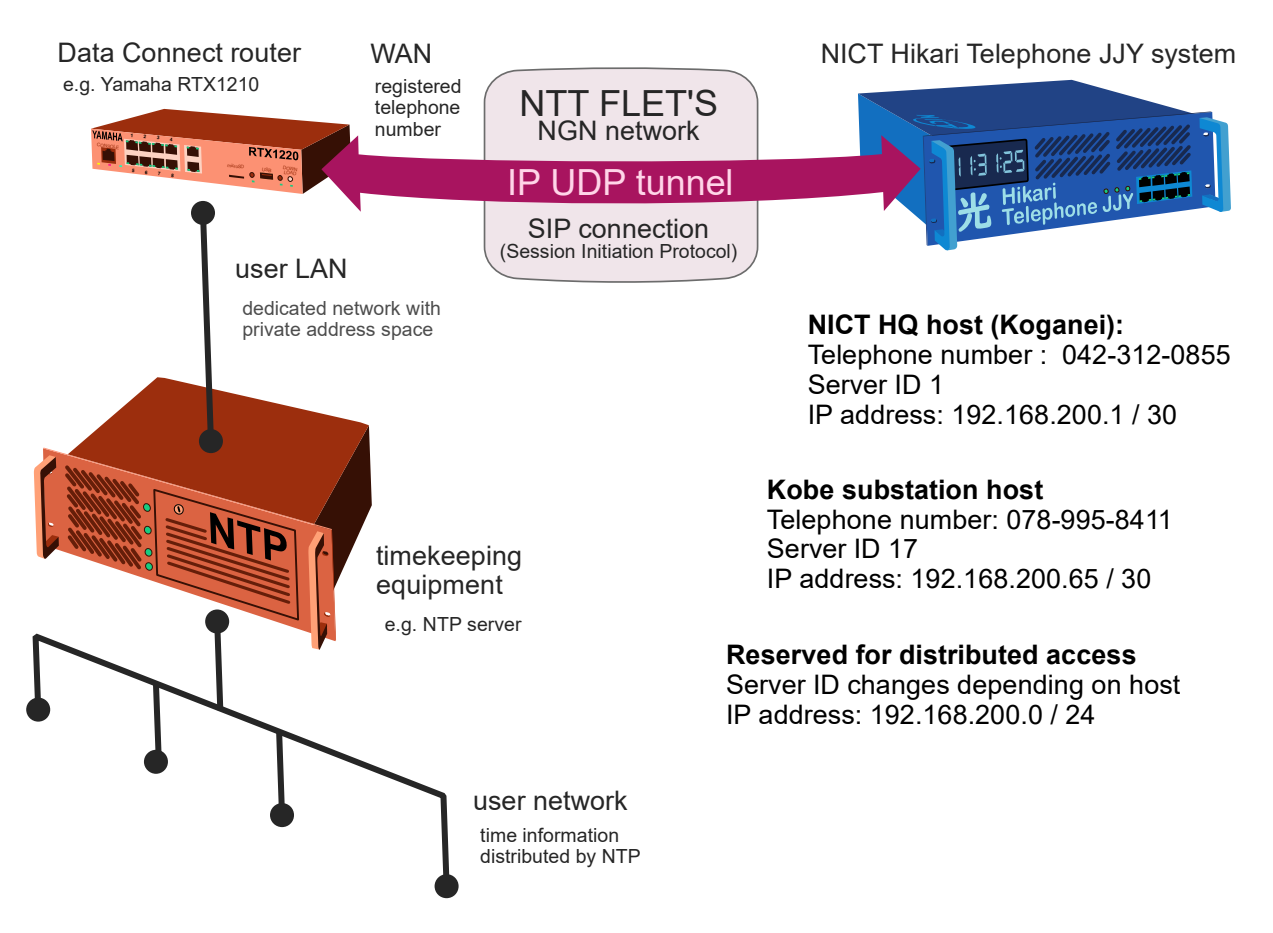

Typical user network configuration with time information supplied by the Hikari Telephone JJY service.

## **Notes**

Please specify the telephone number and the private address space in your application.

Please make sure that network traffic is filtered so that there is no unnecessary access to the Hikari Telephone JJY system. We strongly recommend separating the registered private address space from the main user network.

Please pay close attention to the rate at which requests are sent. High-speed access can quickly exceed the limited bandwidth (64 kbps). This results in an unpredictable increase in response time and causes time synchronization errors.

Access may not be possible at any given time due to line congestion or other reasons. Please configure your time synchronization equipment to retry only after a delay and consider switching the selected host. Please do not retransmit continuously.

## **Example user side configuration**

The Hikari Telephone JJY host reference addresses are 192.168.200.1 (NICT HQ) and 192.168.200.65 (Kobe). We have reserved 192.168.200.0/24 for future subsystems. The user side private address space has to be within the range from 192.168.10.0 to 192.168.199.255 or from 172.16.0.0 to 72.31.255.255.

Below we include a minimal configuration example for a Yamaha RTX1210 router. The detailed settings will vary with router model, operating system version and network environment. Please make sure your security settings are correct. We cannot guarantee a successful connection even with these settings.

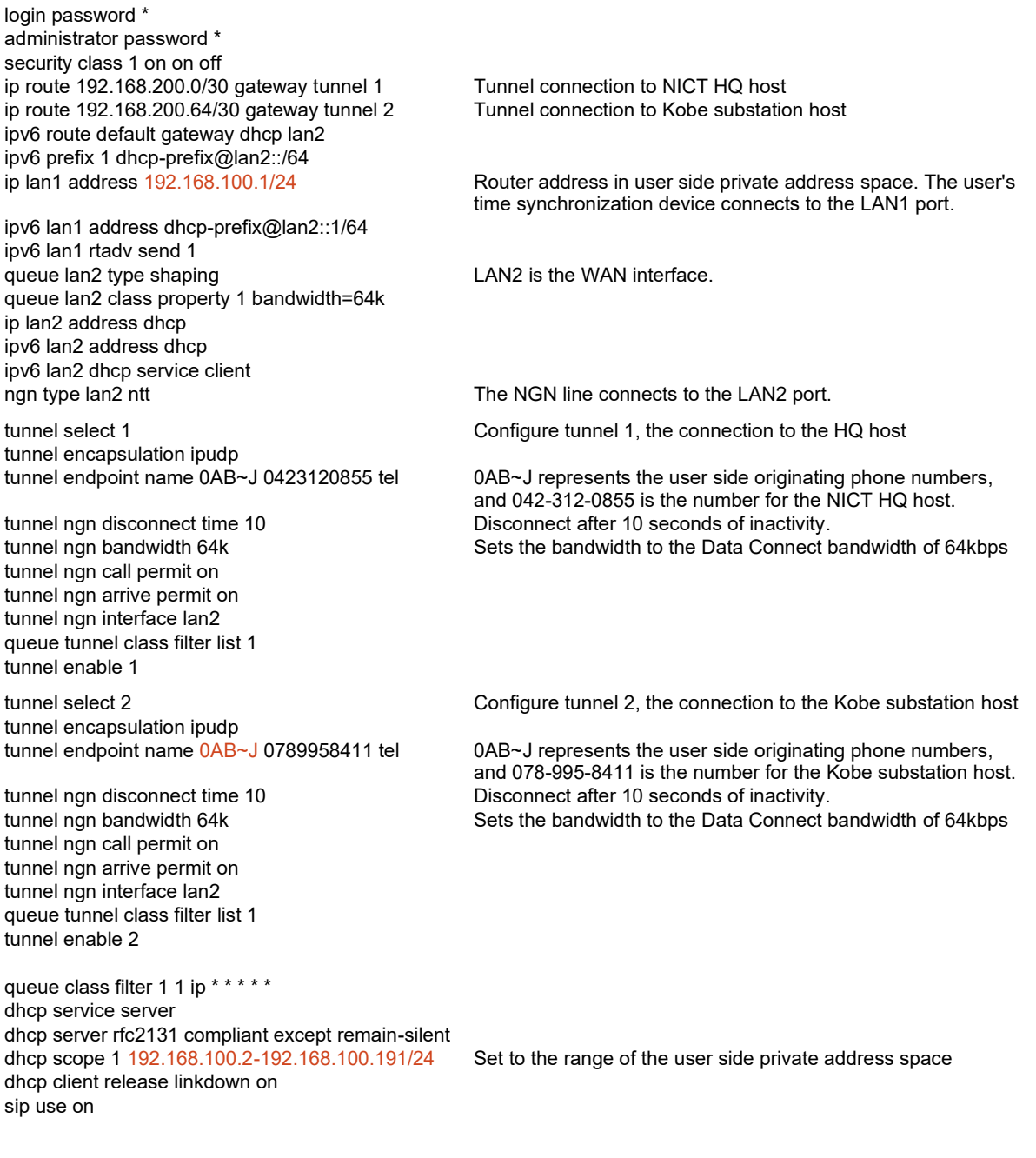